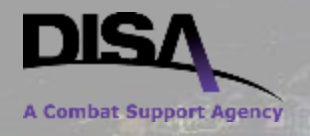

## Side Loading Software Certificates on CMDs Considerations for Pilot Planning

This briefing is UNCLASSIFIED

William MacLeod 2 February 2015 Version 1.0

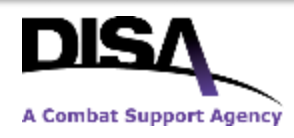

### Problem Statement

CC/S/As piloting software certificates on Commercial Mobile Devices within the scope of the *DoD Interim Guidance on the Use of DoD Personal Identity Verification Derived Public Key Infrastructure Credentials on Unclassified Commercial Mobile Devices* Memorandum, must distribute DoD PKI credentials as .P12 files until an enterprise over-the-air enrollment capability is available. Provisioning procedures for these pilots must be carefully planned to ensure DoD CIO's risk acceptance of storing PKI credentials in the hardware-backed keystores of NIAP certified CMDs does not necessitate storing credentials in unprotected states.

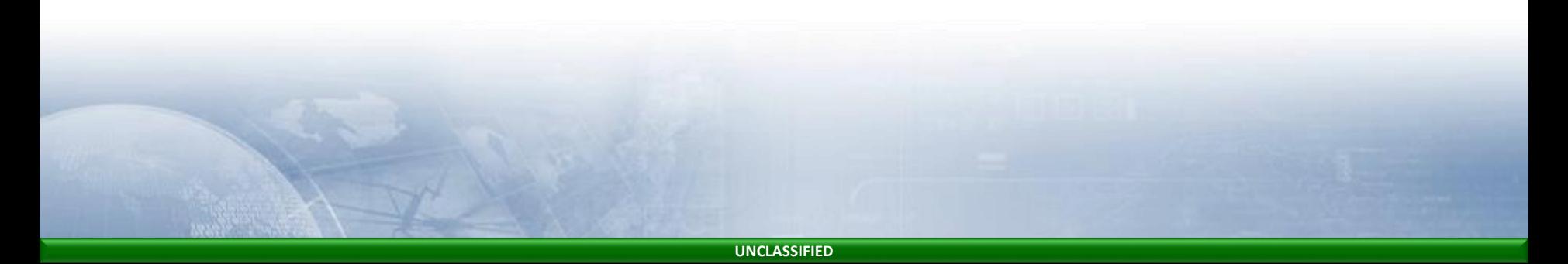

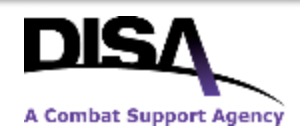

## Notional End State for Ideal Pilot

- 1. DoD PKI subscriber has access to PK-Enabled services from their CMD
- 2. DoD PKI credentials are accessible to all approved applications that require them, but not accessible to unapproved applications
- 3. DoD PKI credentials on the CMD are protected from export by the secure key storage mechanisms described in the Mobile Device Fundamentals Protection Profile
- 4. No P12 files remain as artifacts of the transfer of the keys from the RA workstation to the CMD's secure storage

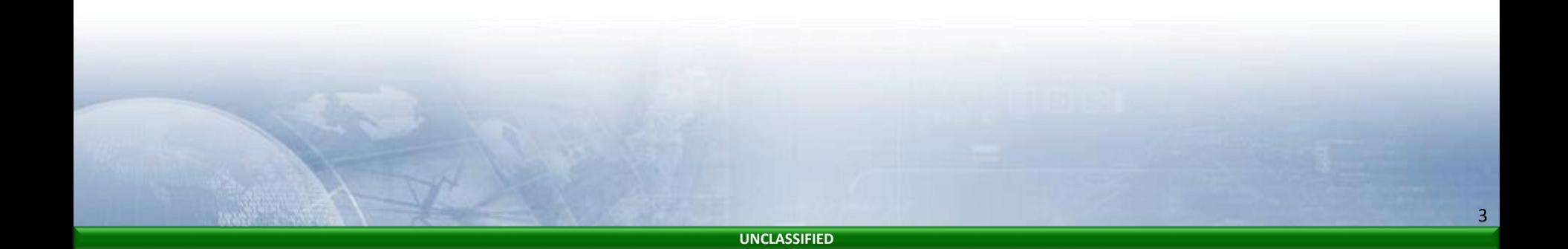

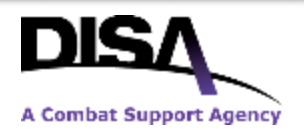

## Planning Phases for Soft Cert Pilot

PKE recommends pilot planning address five stages in the life of the certificate.

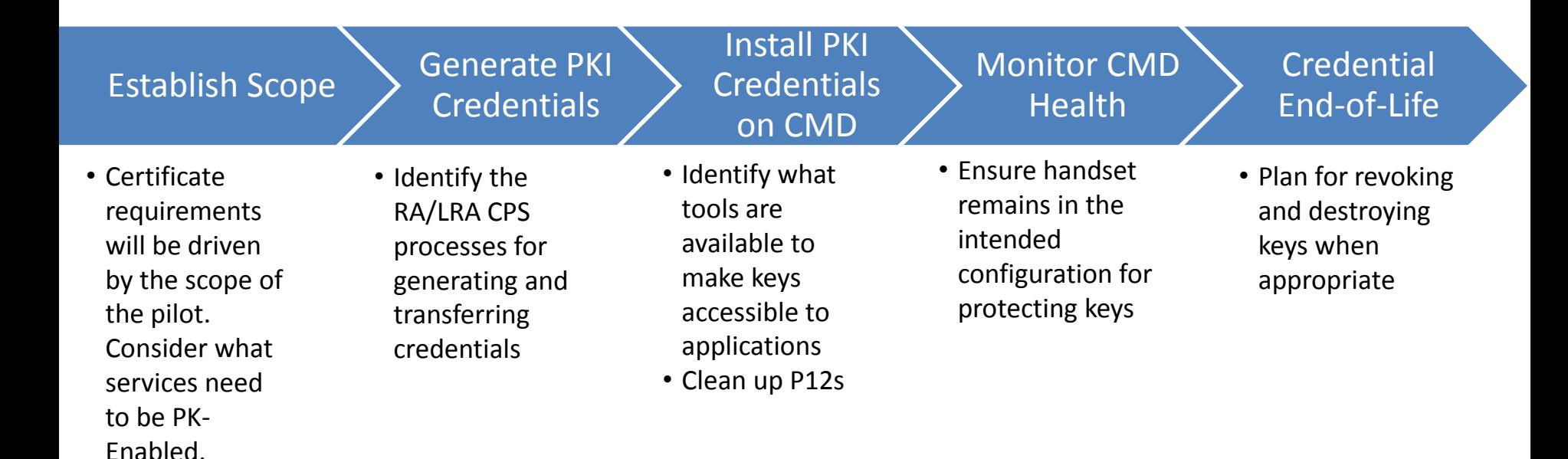

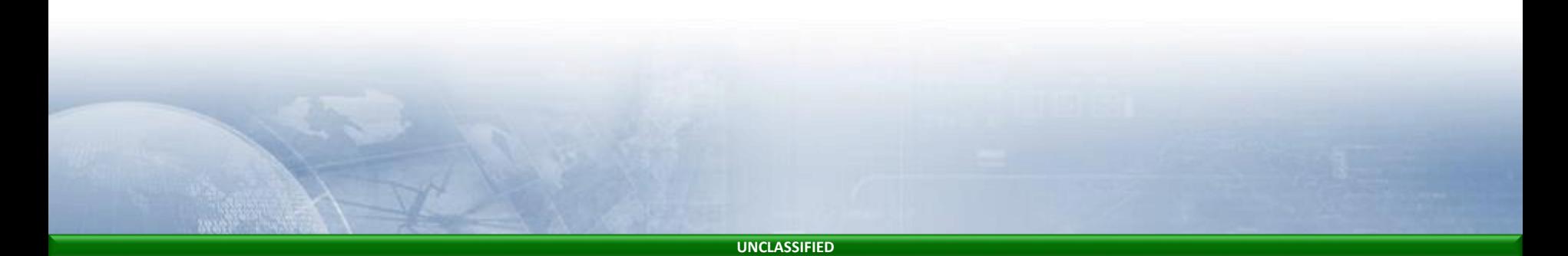

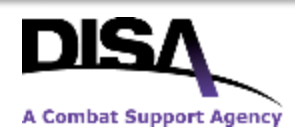

### What Do You Want to Pilot?

- 1. Identify the capability being piloted
	- What handset? For this presentation, we'll assume all four major platforms are being piloted.
	- What applications? For this presentation, we'll assume a VPN client, an email client, a web browser, and a non-specific PK-Enabled COTS or GOTS application.
- 2. Identify the types of certificates that are needed for the applications being piloted.
	- Authenticating the user many servers may require a certificate with a UPN
	- To support S/MIME Email Encryption, it makes sense to recover the existing credential instead of generating a new one.
- 3. Identify the policy coverage for the pilot.
	- Does the pilot comply with the scope of *DoD Interim Guidance on the Use of DoD Personal Identity Verification Derived Public Key Infrastructure Credentials on Unclassified Commercial Mobile Devices*?
	- Is the pilot platform certified by NIAP and is it configured to comply with the MDF PP?
	- How are gaps in coverage addressed?

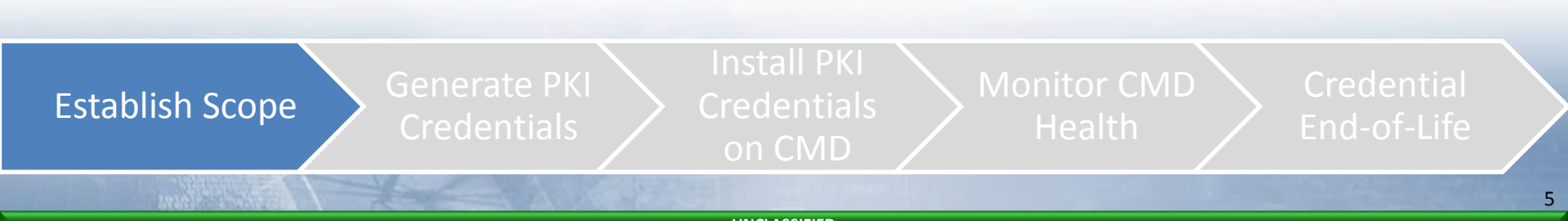

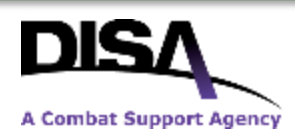

### **UNCLASSIFIED** PKI Credentials Generated through Existing Processes

- 1. Identify the TAs, LRAs, RAs and KRAs that will be supporting the pilot.
	- DISA found the workload necessitated dedicated staff to fill these roles for its software certificate pilots
	- Coordinate training and credentialing as necessary
- 2. Identify the RA portals that will support provide these certificates
	- Existing RA processes should be sufficient to generate P12s of all necessary DoD PKI certificates
	- DISA used Alternate Login Token (ALT) Profile\* on software CA-27, the EmailAuth Portal and the KRA portal
- 3. Identify the RA Workstations being used
	- At DISA, RA's were not permitted to install Configurator or connect microSDs to the RA **Workstation**
- 4. Ensure pilot participants provide:
	- Digitally signed email to KRA authorizing recovery of their keys for this purpose
	- Signed DD Form 2842 acknowledging receipt of credentials and responsibilities
	- End user agreement may require update

\* The DoD PKI RA/LRA CPS requires this certificate be issued into hardware. DoD CIO is the approval authority to diverge from this requirement.

Establish Scope Generate PKI **Credentials** Credentials on CMD **Health** 

6

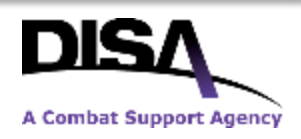

### Resources for Certificate Generation

- DoD X.509 Certificate Policy and DoD PKI RA/LRA Certificate Practice Statement provides guidance on what certificates can be issued and requirements for their issuance
- DoD PKE hosts training decks for LRA, RA, and KRAs on IASE
	- <http://iase.disa.mil/pki-pke/Pages/rlts.aspx>
- DoD CIO Memo *DoD Interim Guidance on the Use of DoD Personal Identity Verification Derived Public Key Infrastructure Credentials on Unclassified Commercial Mobile Devices* provides guidance on limits of software certificate risk acceptance

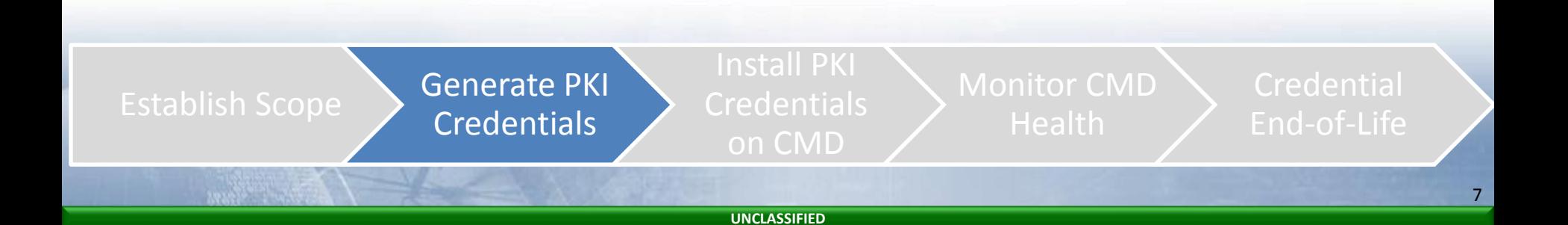

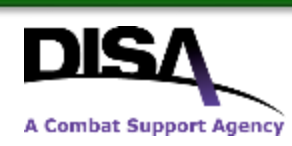

### **UNCLASSIFIED** Goals for Installing PKI Credentials on **CMD**

- 1. Make keys accessible to the applications that require them
- 2. Place the keys in the secure storage of the CMD
- 3. Ensure keys do not exist anywhere except the intended mobile device
- 4. Destroy any copies of the keys that were necessary to complete installation

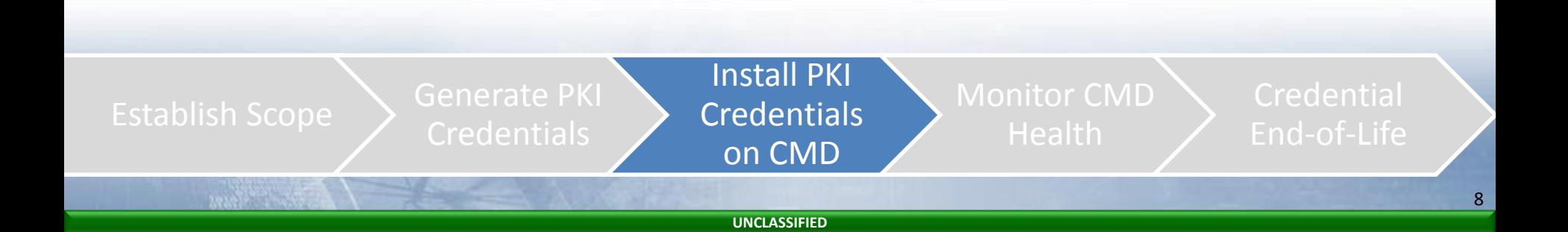

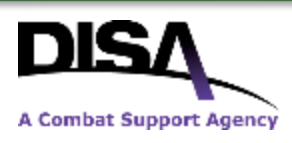

### DISA's iOS Provisioning Model

- 1. Generate ALT, Signature, and Encryption Certs on RA Workstation as P12s
- 2. Burn P12s to CD
- 3. Provision device in MDM
- 4. Generate iOS Configuration Profiles on MacBook w/o copying P12s to file system
- 5. Push Configuration Profiles to iPad
- 6. Connect to VPN
- 7. Email profile should update
- 8. Destroy CD-R

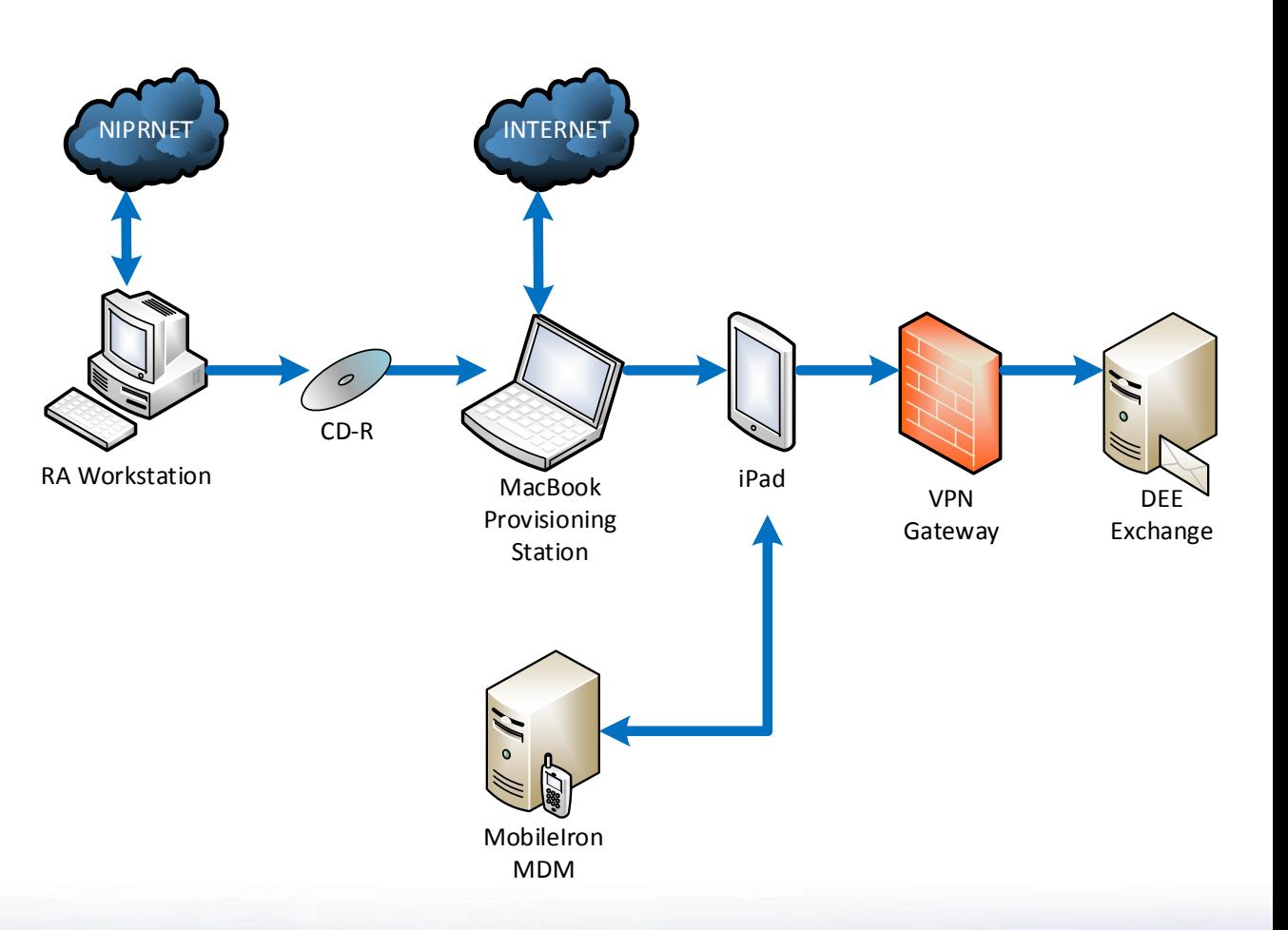

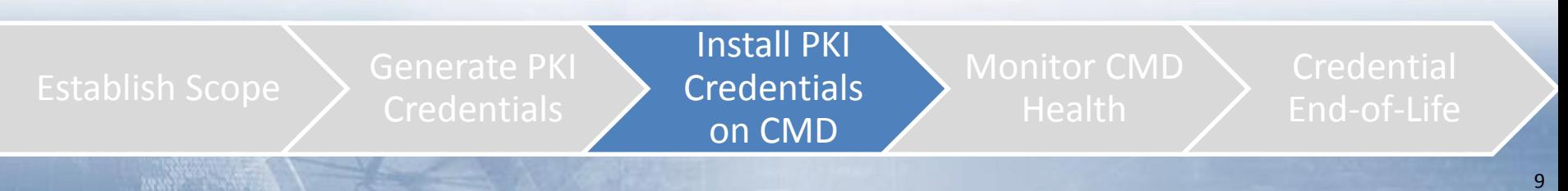

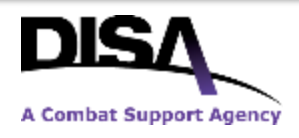

## Transferring P12s into Secure Storage

#### Method for installing PKI credentials in secure storage vary by platform, but may include

#### 1. Installation from on-device disk or microSD

- 1. This method may introduce risk if the P12 stays on the device after installation, because the P12 could be copied to another device
- 2. Ensure the P12 is deleted after installation (not just the pointer) or the microSD is removed

#### 2. Installation from email attachments

- 1. This method introduces the risk that the certificate is installed on any device of the email recipient's choosing
- 2. This method requires the recipient already have access to their email from the device
- 3. Implementing this capability falls under over-the-air provisioning rather than side-loading
- 4. DoD PKE recommends against this approach

#### 3. Installation from web sites

- 1. This method requires the user and device authenticate prior to receiving their credential
- 2. Implementing this capability falls under over-the-air provisioning rather than side-loading
- 3. DoD PKE recommends against this approach

#### 4. Installation from configuration profile push

- 1. This method can be implemented over USB or over-the-air
- 2. Over USB requires a configuration utility installed on a provisioning workstation
- 3. Over-the-air exposes the credential to intercept unless it is encrypted to the intended recipient's device (more to follow in PureBred presentation)

### We will focus on options 1 and 4(USB) for this presentation

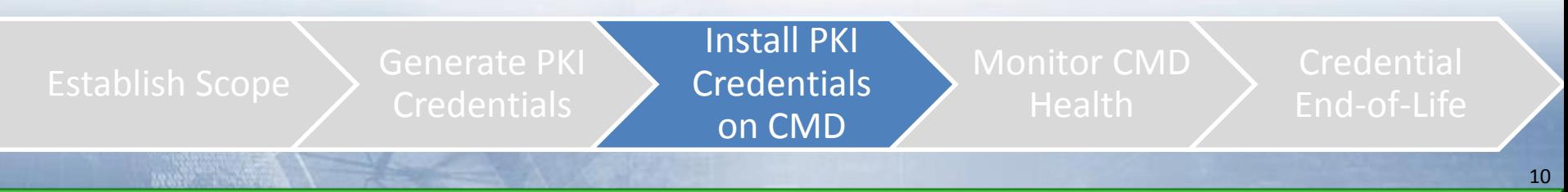

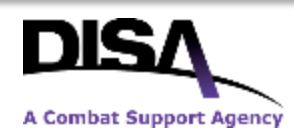

# Option 1: Installation from Disk Space

- The general concept behind this approach is copying the P12 from the RA workstation onto the file system of the mobile device, then using the CMD's key installation process
	- P12s residing on the file system of a NIAP certified mobile device do not benefit from the full protections of the secure storage
	- Deleting P12s after installation may not be sufficient. Ensure handsets are destroying the key and not merely removing a pointer to the file
- Identify all logical locations in which the P12 file is saved during provisioning, so that they may be destroyed after provisioning

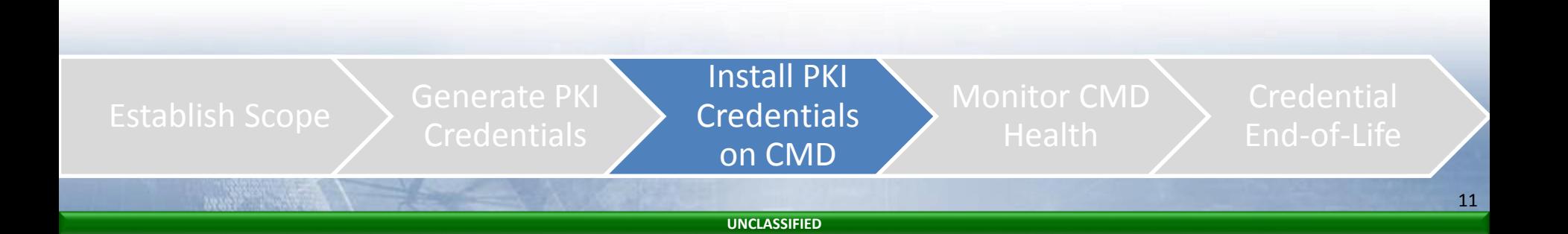

#### **UNCLASSIFIED** Option 4: Installation from Configuration Profile over USB A Combat Support Agency

- DISA used the Apple Configurator on a Provisioning Workstation (Mac Mini) to generate Configuration Profiles and push P12s directly into iOS System KeyChain
	- Apple Configurator requires internet access to start, but not to run.
	- Apple configurator allowed P12s to be pushed to device without installing them on the workstation. iPhone Configuration Utility did not.
- Side-loaded and manually configured configuration profiles introduce new challenge of unmanaged profiles in iOS
	- MDM may not be able to remove side-loaded configuration profiles in the event of compromise
	- File sharing between managed and unmanaged applications may be disallowed

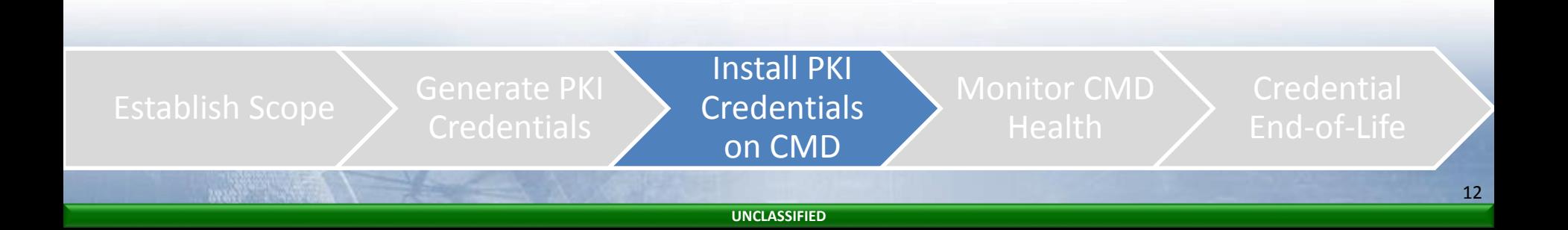

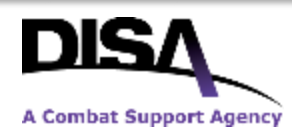

### Consider Key Access Controls

- One of the security strengths of many modern CMDs is the use of application-specific keychains to prevent key access to unintended applications.
	- In iOS, keychains are separated by the app-signer, so if you want credentials for the native email client and a GOTS application, you need the keys in both keychains.
	- BlackBerry 10 handsets make keys in the Corporate side of BlackBerry Balance available to all apps
	- Android and Windows have similar key-chain concepts, but DoD PKE is unprepared to present on them at this point
- In order for an application to use DoD PKI credentials it must be written to use credentials correctly.
	- DoD PKE hosts DoD PKI Functional Interface Specification on IASE to assist developers in supporting DoD PKI. <http://iase.disa.mil/pki-pke/Pages/admin.aspx>

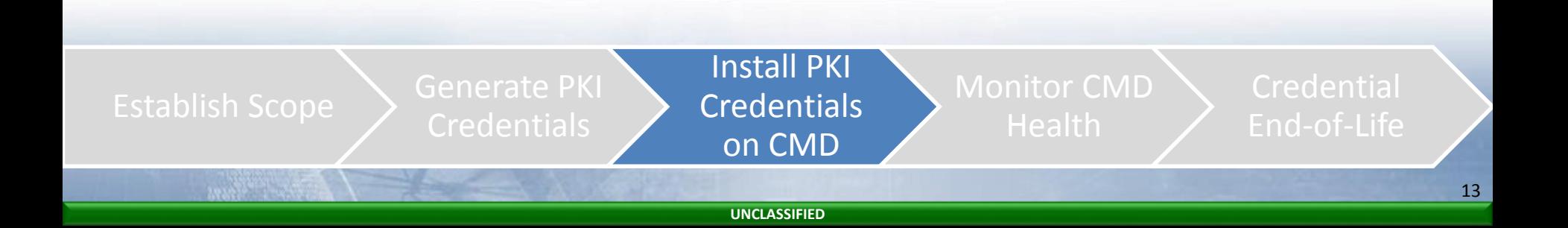

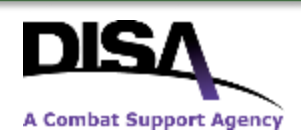

### **UNCLASSIFIED** Deviations from the Configuration **Baseline**

- 1. At DISA, Soft Cert pilot on DMUC handsets necessitated new configuration profile push from MobileIron MDM
	- Removed the Email Profile from the MDM Configuration Profile
	- Increase device password complexity to minimum requirement for activation secret for user credentials

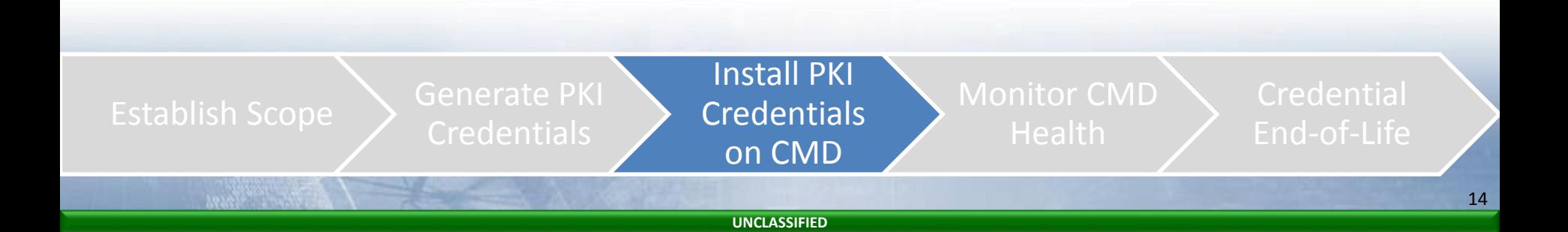

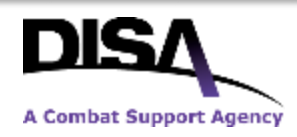

## Resources for Certificate Transfer

- Vendor documentation is the most important
- Vendors generate "Security Target" documents as part of NIAP certification. These provide guidance on what they consider to be their secure storage.
	- [https://www.niap-ccevs.org/CCEVS\\_Products/pcl.cfm](https://www.niap-ccevs.org/CCEVS_Products/pcl.cfm)

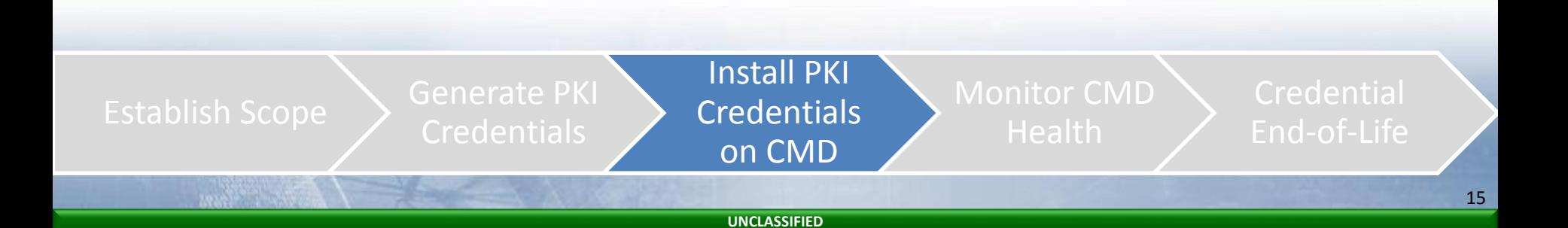

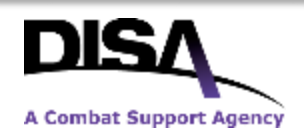

# Monitoring the Health of the CMD

- Throughout the lifecycle of the CMD events may impact certificates
	- Device is lost or stolen
	- Device is jailbroken or rooted
	- User removes configuration profiles
	- User removes certificate profiles
- Existing RA processes do not provided automated responses or alerts to these events
- User agreement for pilot participants should specify user responsibilities for protecting their device and notifying their LRA
- MDM can provide additional monitoring tools for LRAs to track the health and compliance of the devices that have DoD PKI credentials
- Coordination with Tier 1 help desks, helps prevent mistaken removal of pilot configuration profiles
- RAs should also track the user's CAC-eligibility over time to ensure their software certificate is revoked when they are no longer required

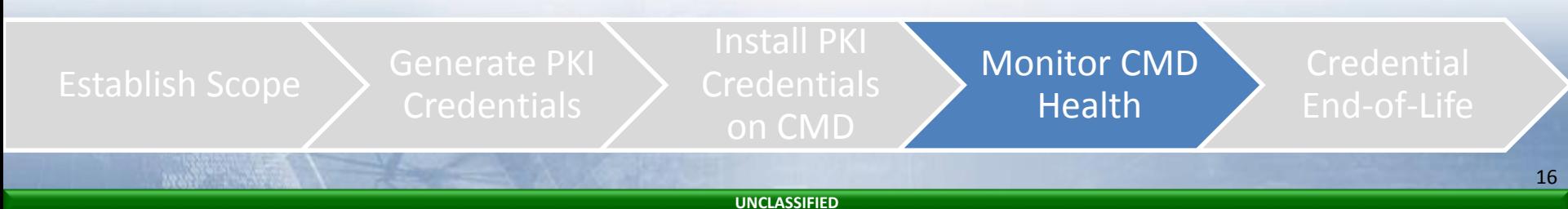

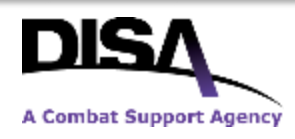

## Credential End-of-Life

- DoD PKI permits issuing Software Certificates for up to three years, but the certificate should not be issued for longer than:
	- The date of expiration of the participant's CAC
	- The end of the software certificate pilot
- Plan for changing email encryption keys over time.
- Plan for rekeying devices if the pilot is expected to continue past the expiration of the certificate
- If an event necessitates revocation of the DoD PKI credentials, ensure notification channels are established to alert the RA
- Encryption keys are still valuable after their certificates expire or are revoked, so destroy expired/revoked keys on device whenever possible.

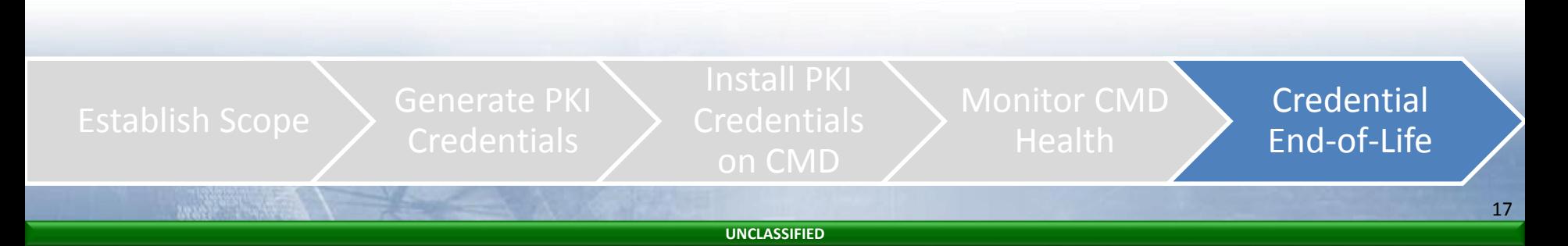

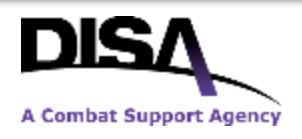

### DoD PKE POCs

### DoD PKE Help Desk [dodpke@mail.mil](mailto:dodpke@mail.mil)

Merkeshia Hines-McKnight DoD PKE Project Lead [mcknight.m.hines.civ@mail.mil](mailto:mcknight.m.hines.civ@mail.mil)

William MacLeod DoD PKE Mobile Lead [william.r.macleod.ctr@mail.mil](mailto:william.r.macleod.ctr@mail.mil)

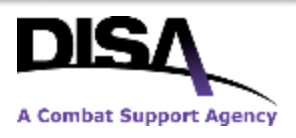

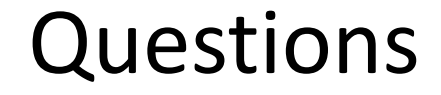

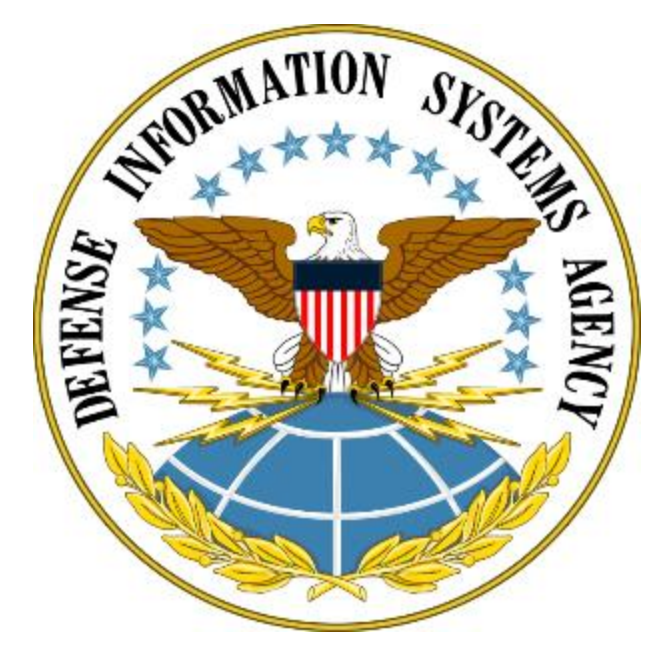

### **www.disa.mil**

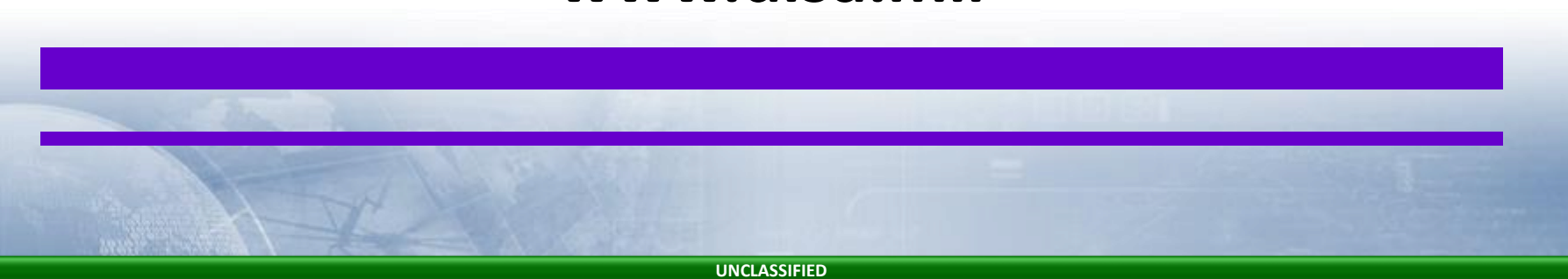

19